Dns Server Not Responding Windows 7 64 Bit Wireless >>>CLICK HERE<<<

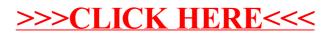